## Developing a program (sketch)

Lecture 14

## Steps to writing a program Steps to writing a prog<br>
1. Develop the program requirements<br>
a) Decide what the functionality of the program sho<br>
b) Decide on the conditions for proper operation<br>
c) Decide on the condition for improper operation **Steps to writing a program**<br>
Develop the program requirements<br>
a) Decide what the functionality of the program should be<br>
b) Decide on the conditions for proper operation<br>
c) Decide on the condition for improper operation Steps to writing a program<br>
Develop the program requirements<br>
a) Decide what the functionality of the program should be<br>
b) Decide on the conditions for proper operation<br>
c) Decide on the condition for improper operation<br> **Steps to writing a program**<br>
Develop the program requirements<br>
a) Decide what the functionality of the program should be<br>
b) Decide on the conditions for proper operation<br>
c) Decide on the condition for improper operation Steps to writing a program<br>
Develop the program requirements<br>
a) Decide what the functionality of the program should be<br>
b) Decide on the conditions for proper operation<br>
c) Decide on the condition for improper operation<br> Steps to writing a program<br>
2. Develop the program requirements<br>
3. Decide what the functionality of the program should be<br>
b) Decide on the conditions for proper operation<br>
c) Decide on the conditions for improper operati Steps to writting a pr<br>Develop the program requirements<br>a) Decide what the functionality of the program<br>b) Decide on the conditions for proper operatio<br>c) Decide on the condition for improper operatio<br>d) Determine the inpu STEPS TO WITTING a program<br>
Develop the program requirements<br>
a) Decide what the functionality of the program should be<br>
b) Decide on the conditions for proper operation<br>
c) Decide on the condition for improper operation<br>

- -
	-
	-
	-
- -
	- -
		-
- relative the program requirements<br>
Decide what the functionality of the program should be<br>
Decide on the conditions for proper operation<br>
Decide on the condition for improper operation<br>
Determine the inputs and outputs of relop the program requirements<br>Decide what the functionality of the program should be<br>Decide on the conditions for proper operation<br>Determine the inputs and outputs of the program<br>ermine the logic flow of the program by de 1. Develop the program requirements<br>
a) Decide what the functionality of the program should be<br>
b) Decide on the conditions for proper operation<br>
c) Decide on the condition for improper operation<br>
d) Determine the inputs a chart b) Decide on the conditions for proper operation<br>
c) Decide on the condition for improper operation<br>
d) Determine the inputs and outputs of the program<br>
2. Determine the logic flow of the program by designing a flow chart<br> c) Decide on the condition for improper operat<br>
d) Determine the inputs and outputs of the pro<br>
2. Determine the logic flow of the program by<br>
a) Determine the initiation steps<br>
b) Determine the data flow from start to com
- 
- 

## Example Exercise 6 Motor control Requirements Example Exercise 6 Motor control<br>Requirements<br>1. There shall be a momentary switch to turn on the<br>2. There shall be a momentary switch to change the<br>2. There shall be a momentary switch to change the **Example Exercise 6 Motor control<br>Requirements<br>1.** There shall be a momentary switch to turn on the<br>motor<br>2. There shall be a momentary switch to change the<br>rotational direction of the motor<br>3. There shall be a potentiomet **Example Exercise 6 Motor control<br>Requirements**<br>1. There shall be a momentary switch to turn on the<br>motor<br>2. There shall be a momentary switch to change the<br>rotational direction of the motor<br>3. There shall be a potentiomet

- motor
- rotational direction of the motor
- of the monitor
- 
- **Example 1.1**<br> **Example 3.1.** There shall be a momentary switch to turn on the<br>
motor<br>
2. There shall be a momentary switch to change the<br>
rotational direction of the motor<br>
3. There shall be a potentiometer to control the 1. There shall be a momentary switch to turn on the<br>motor<br>2. There shall be a momentary switch to change the<br>rotational direction of the motor<br>3. There shall be a potentiometer to control the speed<br>of the monitor<br>4. The mo direction of the motor shall be via a IC H-Bridge.
- motor<br>
2. There shall be a momentary switch to change the<br>
rotational direction of the motor<br>
3. There shall be a potentiometer to control the speed<br>
of the monitor<br>
4. The motor to be controlled shall be a DC motor<br>
5. Th UNO

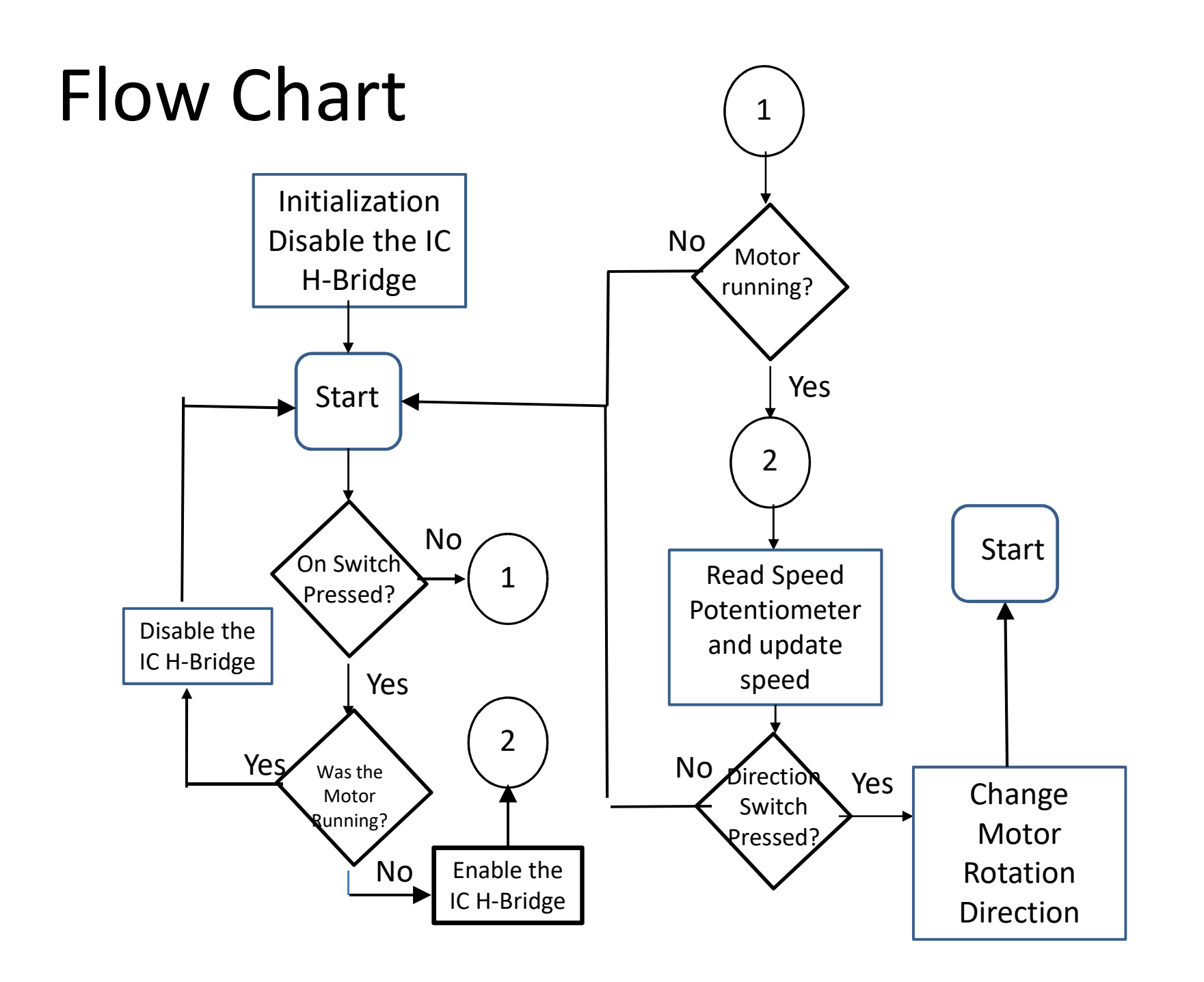

## Use states

- State variable of the system
	- Motor enabled
	- ONOFF Switch
	- Dir Switch

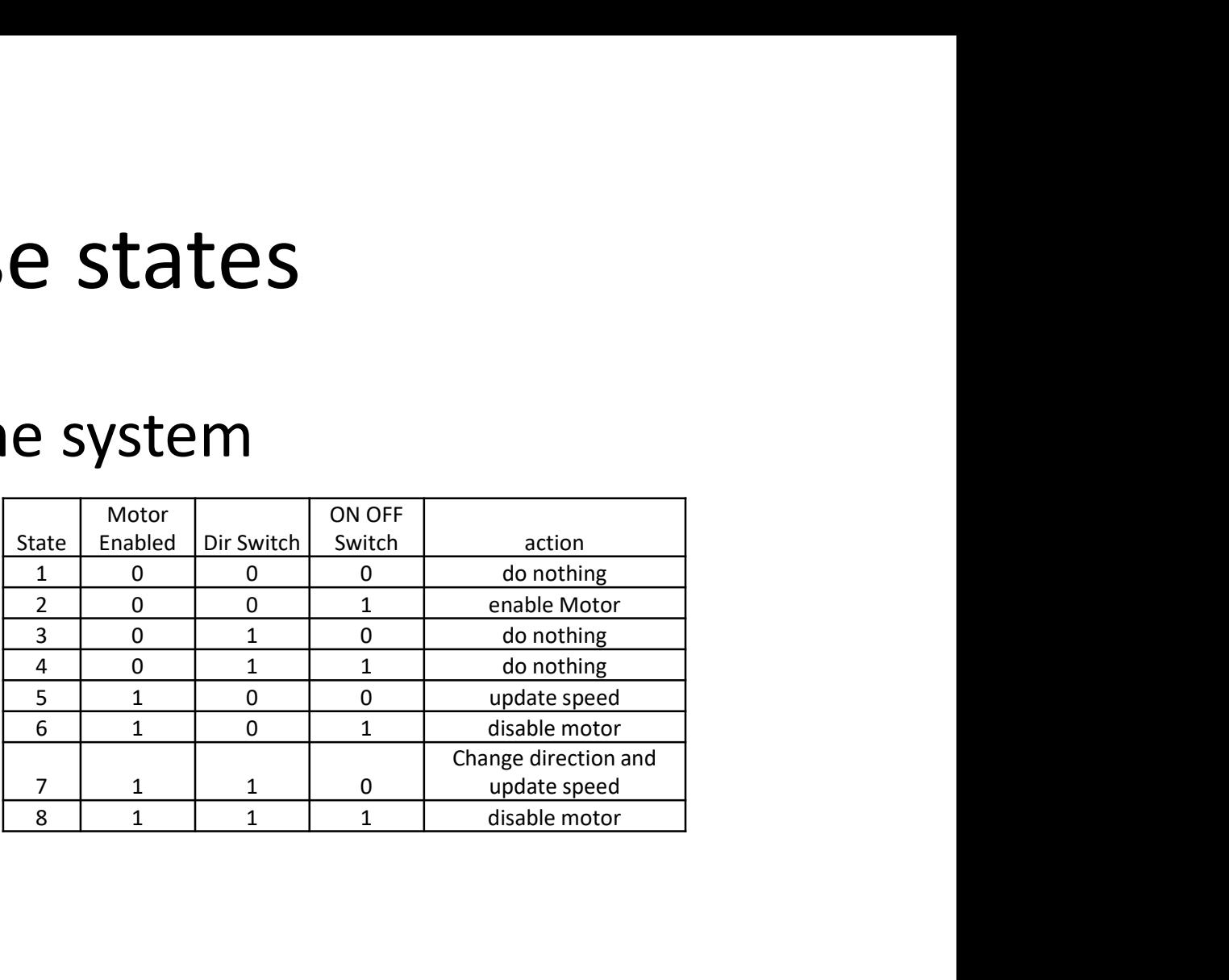